## **BENTINK\_src.10**

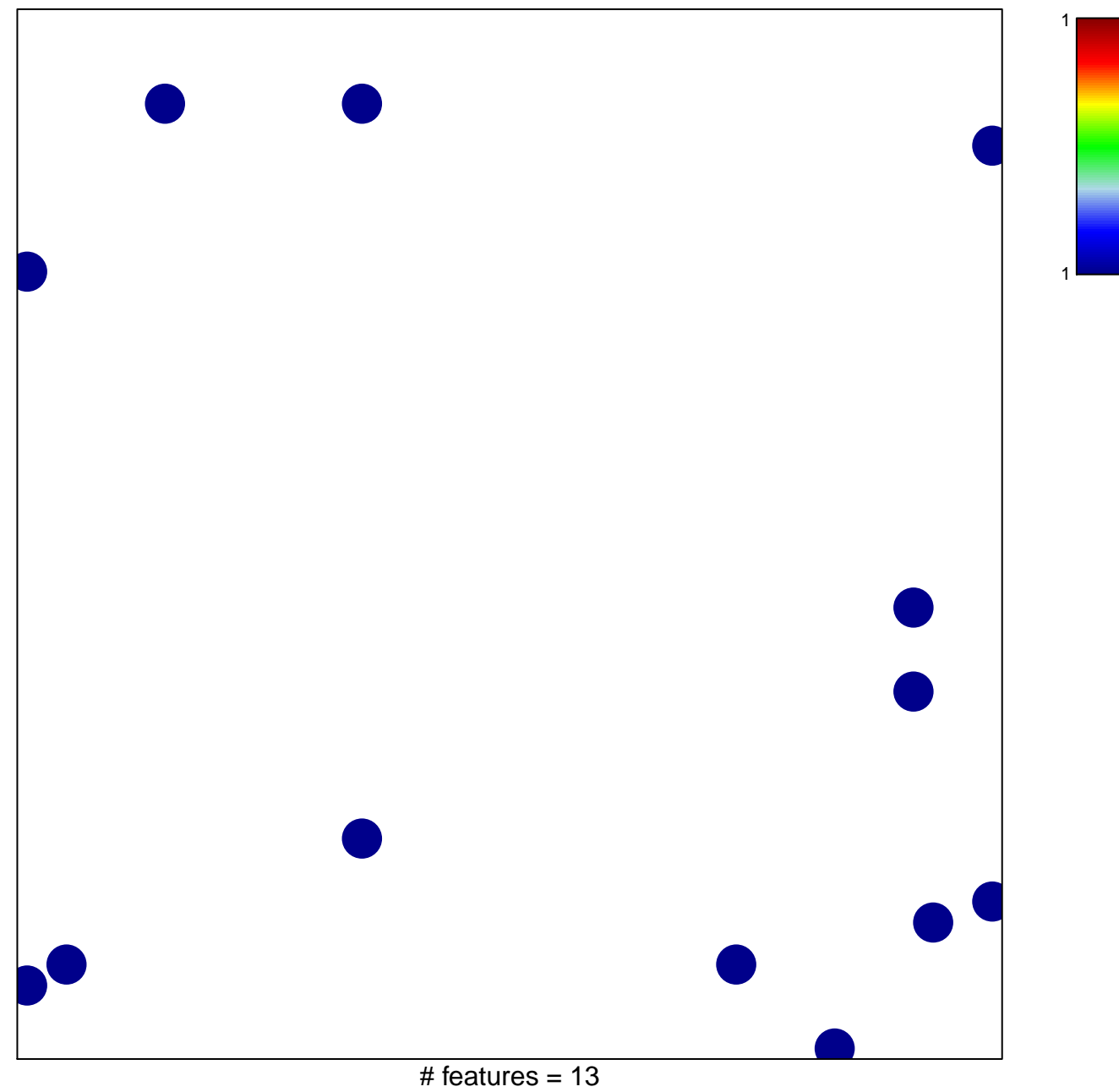

chi-square  $p = 0.83$ 

## **BENTINK\_src.10**

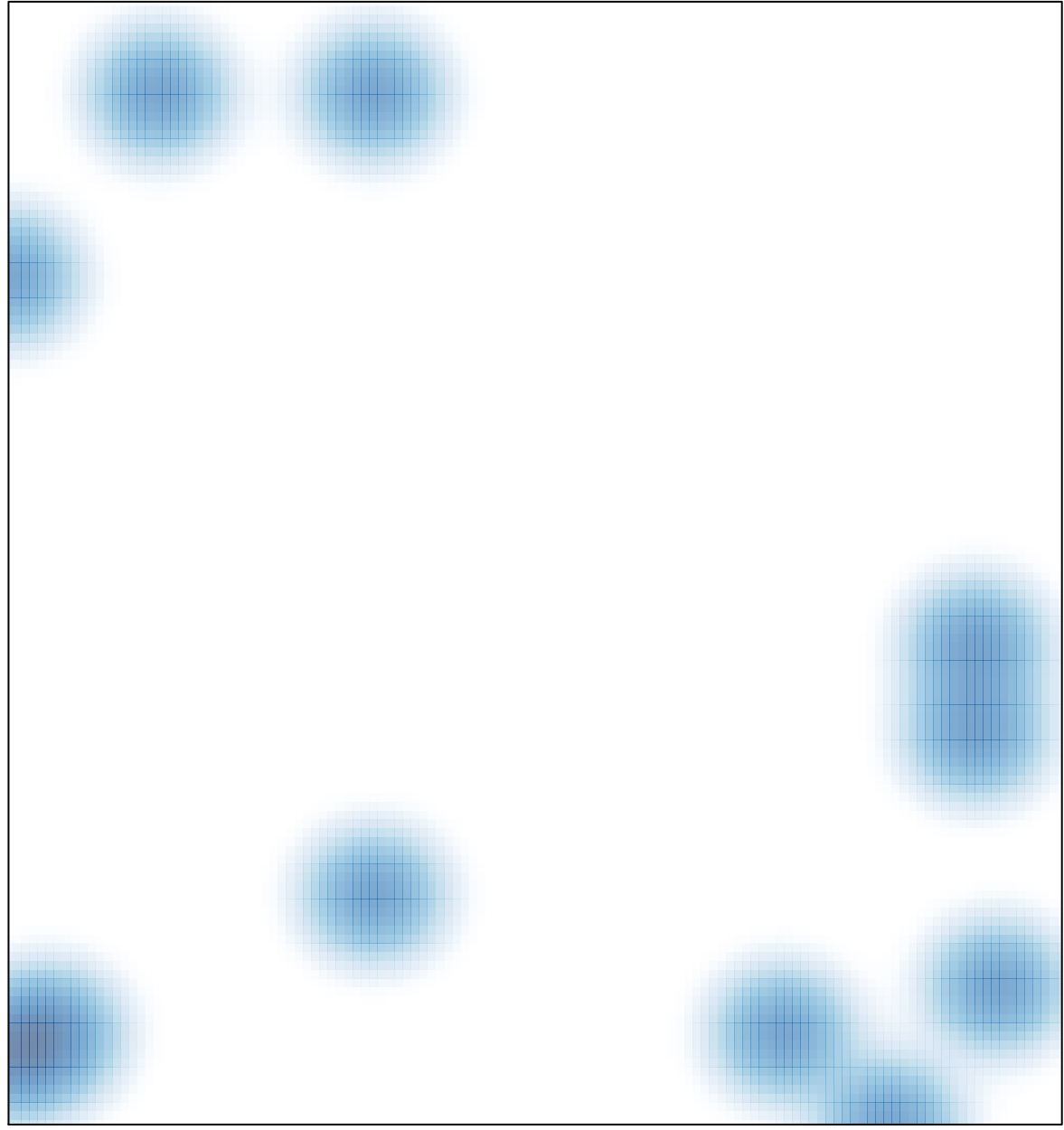

# features =  $13$ , max =  $1$